## Troubleshooting LAN Media Problems

This chapter focuses on troubleshooting LAN media-related problems. The network media covered here are Ethernet, Token Ring, and Fiber Distributed Data Interface (FDDI). This chapter is by no means comprehensive. Instead, it offers solutions to the problems most commonly encountered when using the particular media.

For more detailed information on troubleshooting media problems, refer to the "References and Recommended Reading" appendix for a list of resources.

Each section in this chapter describes troubleshooting information for a specific media type.

- [Troubleshooting Ethernet](#page-1-0)
- [Troubleshooting Token Ring](#page-2-0)
- [Troubleshooting FDDI](#page-4-0)

## <span id="page-1-0"></span>**Troubleshooting Ethernet**

This section provides troubleshooting procedures for common Ethernet media problems.

Table 4-1 outlines problems commonly encountered on Ethernet networks and offers general guidelines for solving those problems.

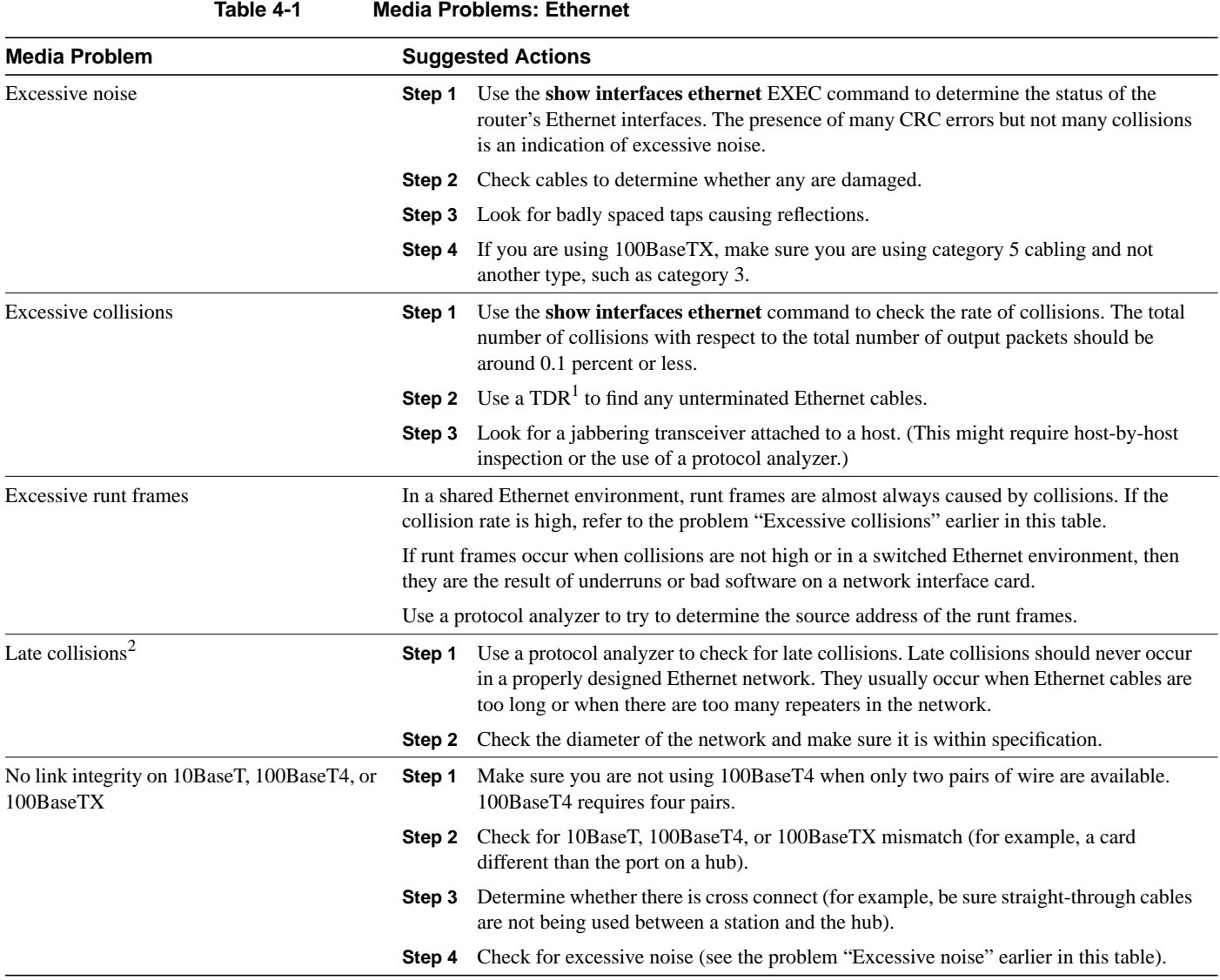

1. TDR=time domain reflectometer

2. A late collision is a collision that occurs beyond the first 64 bytes of an Ethernet frame.

## <span id="page-2-0"></span>**Troubleshooting Token Ring**

This section provides troubleshooting procedures for common Token Ring media problems.

Table 4-2 outlines problems commonly encountered on Token Ring networks and offers general guidelines for solving those problems.

**Table 4-2 Media Problems: Token Ring**

| <b>Media Problem</b>     |        | <b>Suggested Actions</b>                                                                                                    |  |
|--------------------------|--------|----------------------------------------------------------------------------------------------------|--|
| Nonfunctional Token Ring | Step 1 | Use the show interfaces token command to determine the status of the router's Token<br>Ring interfaces.                                                                                                    |  |
|                          | Step 2 | If the status line indicates that the interface and line protocol are not up, check the<br>cable from the router to the MAU. <sup>1</sup> Make sure that the cable is in good condition. If it<br>is not, replace it.                                                                                 |  |
|                          | Step 3 | If you are performing a new installation, make sure that the MAU has been properly<br>initialized. For information on initializing your MAU, refer to the manufacturer's<br>documentation.                                                                                                    |  |
| Ring speed mismatch      | Step 1 | Check the ring speed specification on all nodes attached to the Token Ring backbone.<br>The ring speed configured for all stations must be the same (either 4 Mbps or<br>16 Mbps.) Use the <b>show running-config</b> privileged EXEC command to determine<br>which speed is specified on the router. |  |
|                          | Step 2 | If necessary, modify ring speed specifications for clients, servers, and routers. On<br>routers, use the <b>ring-speed</b> interface configuration command to change the ring speed.                                                                                                    |  |
|                          |        | Change jumpers as needed for modular router platforms that do not support software<br>speed configuration. For more information about ring speed specifications, refer to the<br>hardware installation and maintenance manual for your system.                                                        |  |

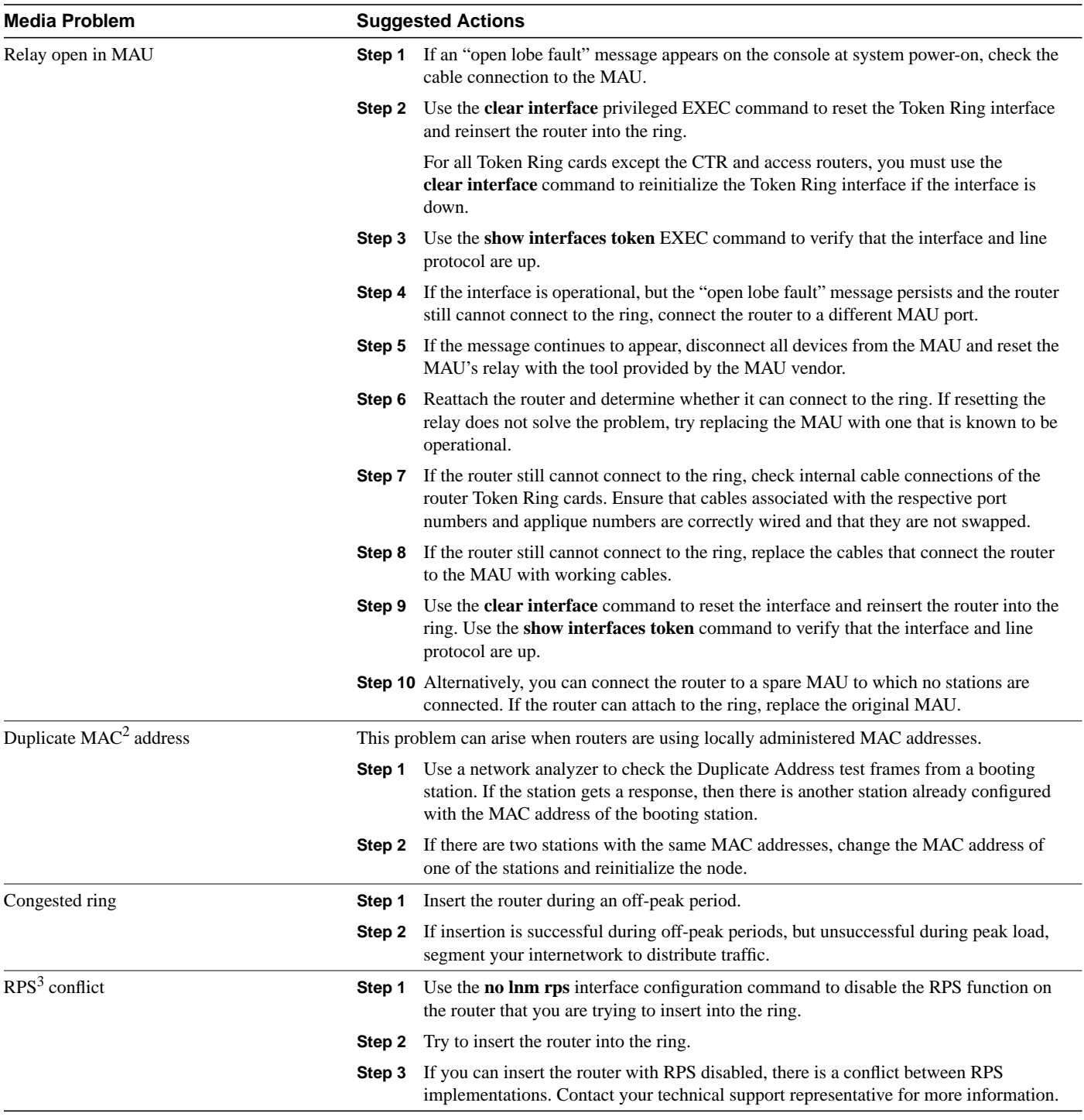

1. MAU=Multistation Access Unit

2. MAC = Media Access Control

3. RPS=Ring Parameter Server

## <span id="page-4-0"></span>**Troubleshooting FDDI**

This section provides troubleshooting procedures for common FDDI media problems.

Table 4-3 outlines problems commonly encountered on FDDI networks and offers general guidelines for solving those problems.

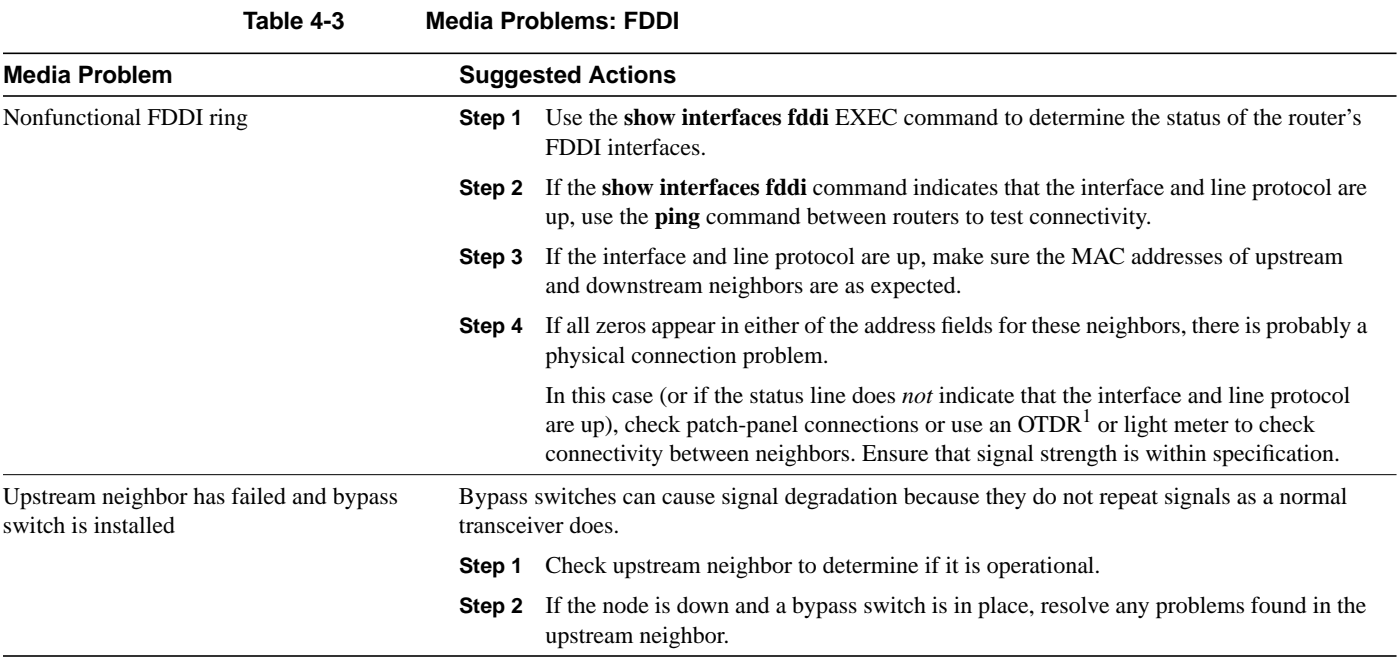

1. OTDR=optical time-domain reflectometer